# **HOW TO ADD A MEMBER**

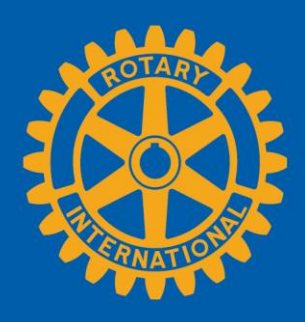

### **GO TO YOUR CLUB'S PAGE**

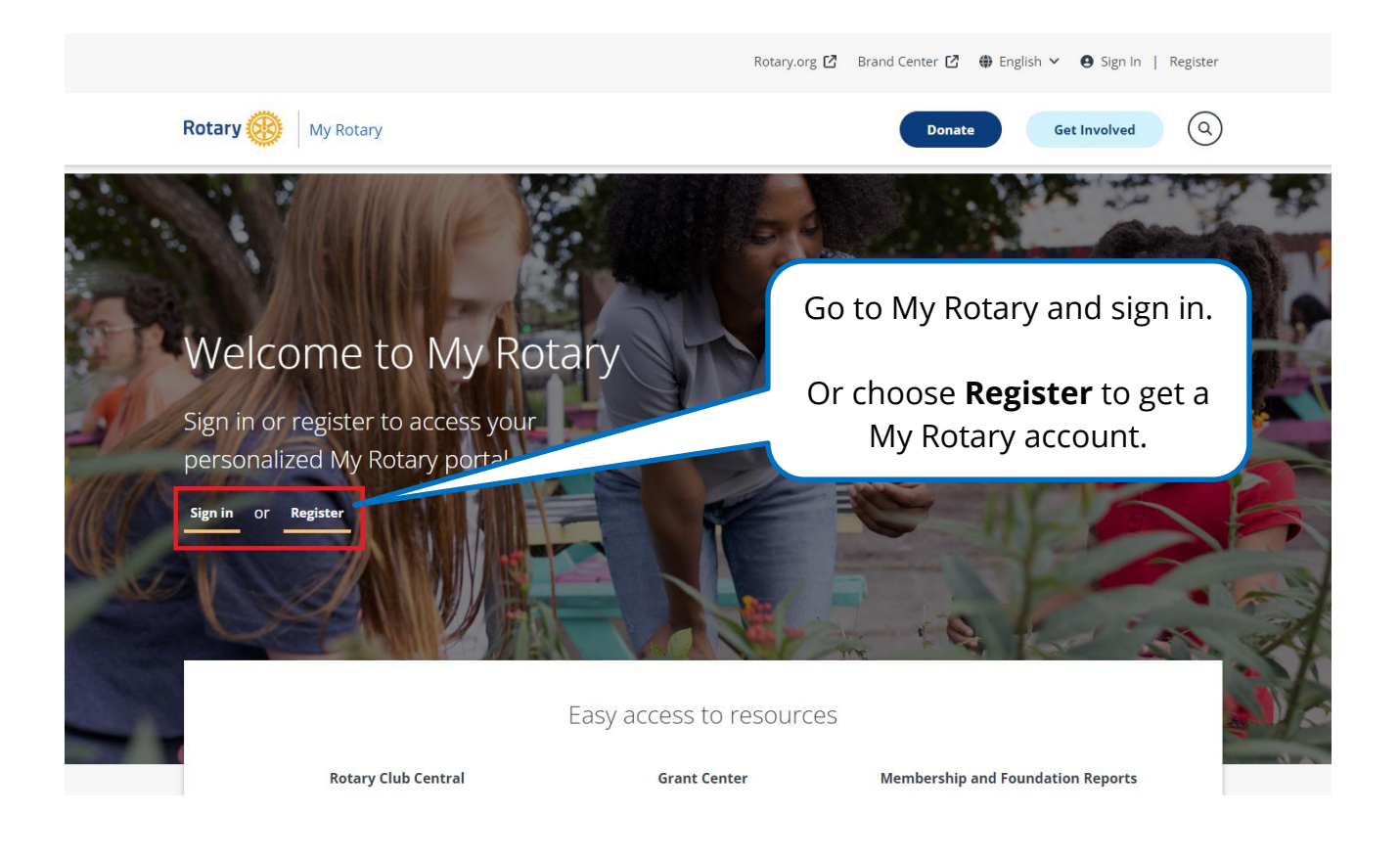

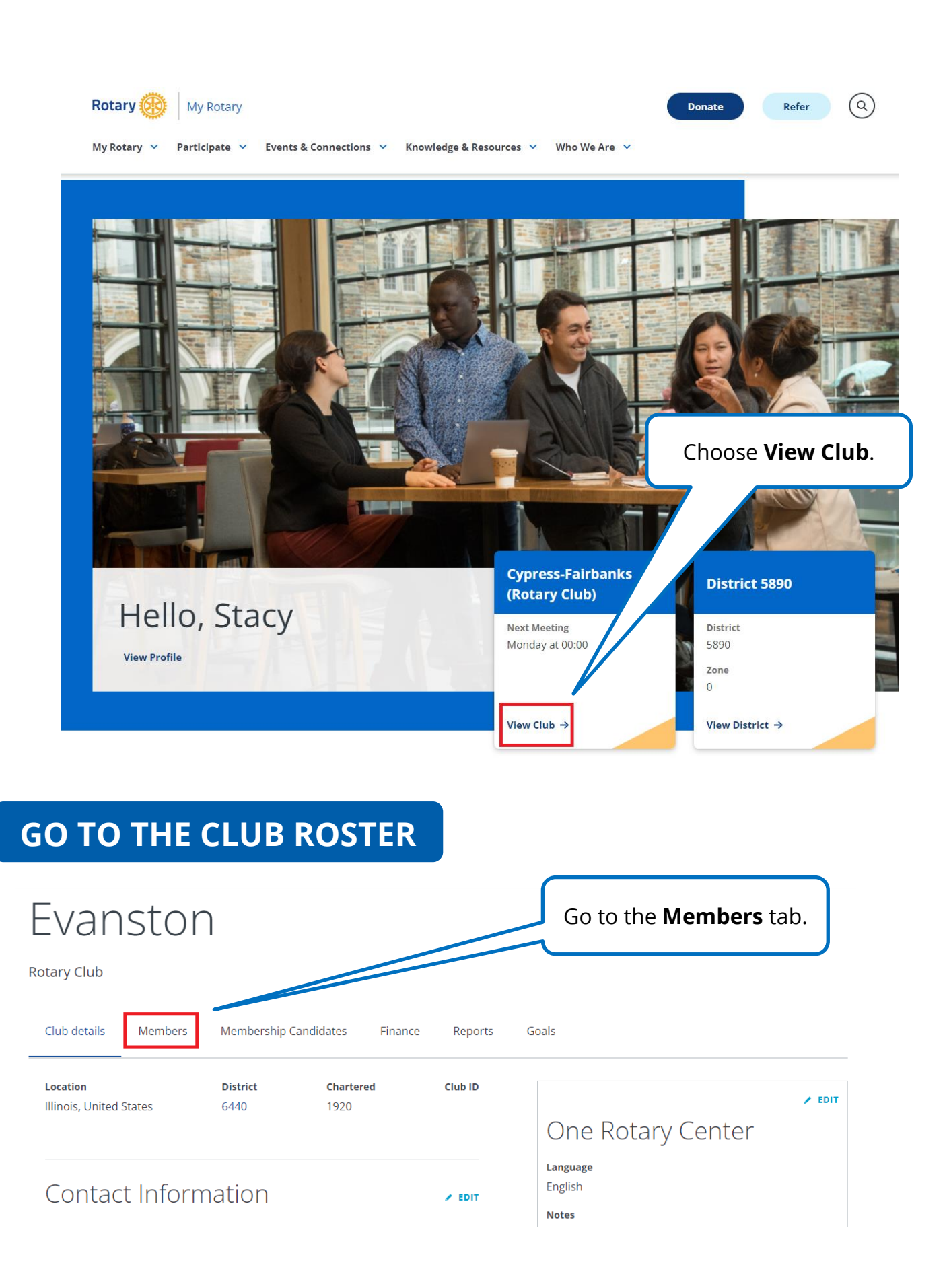

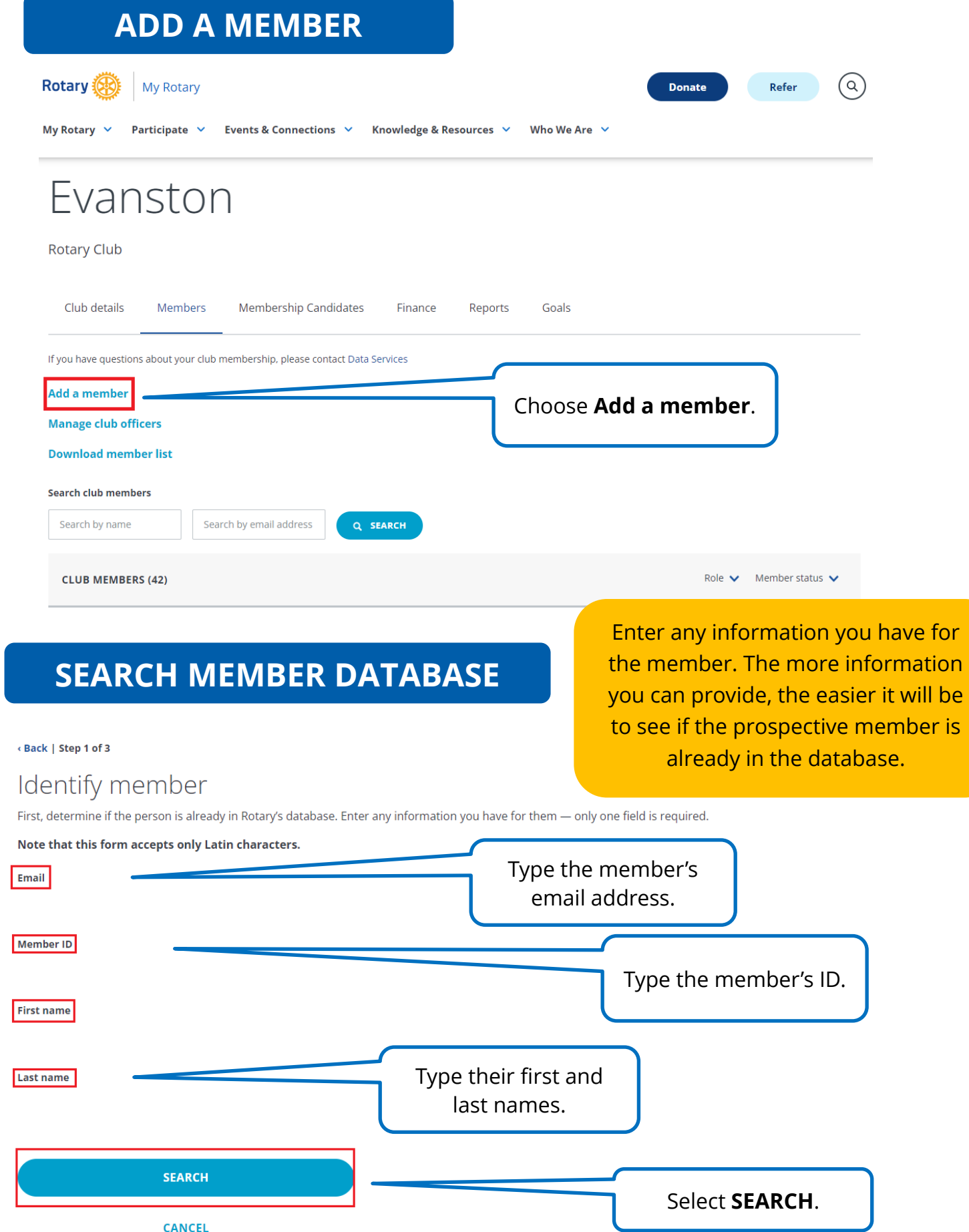

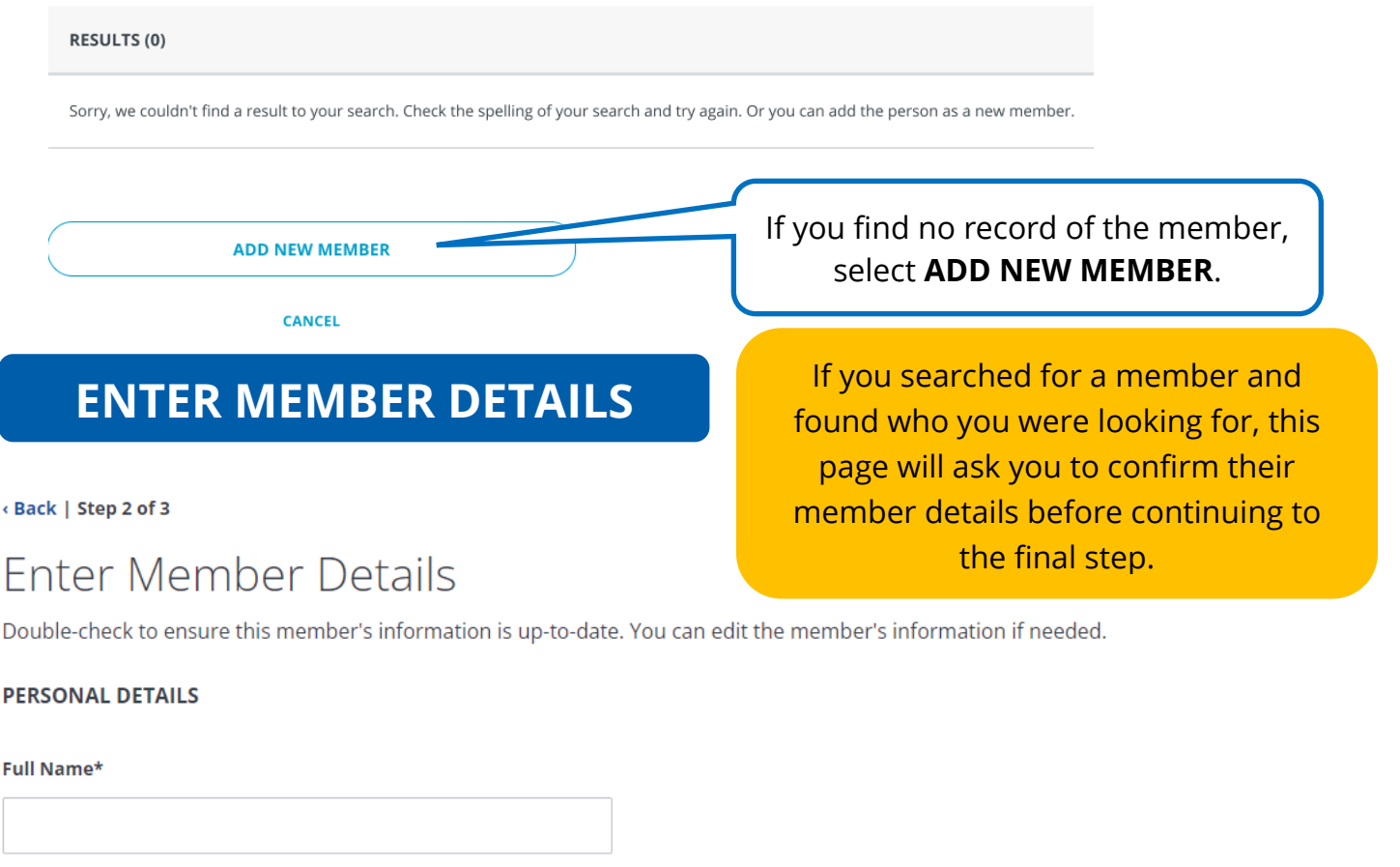

This field accepts non-Latin characters

**Prefix** 

k

F

Prefix

#### First name\*

Field cannot contain non-latin characters

#### **Middle Name**

Field cannot contain non-latin characters

#### Last name\*

Field cannot contain non-latin characters

**CONTINUE** 

Complete the required fields in the ENTER MEMBER DETAILS section. Then choose CONTINUE

**CANCEL** 

## **ADD MEMBERSHIP INFORMATION**

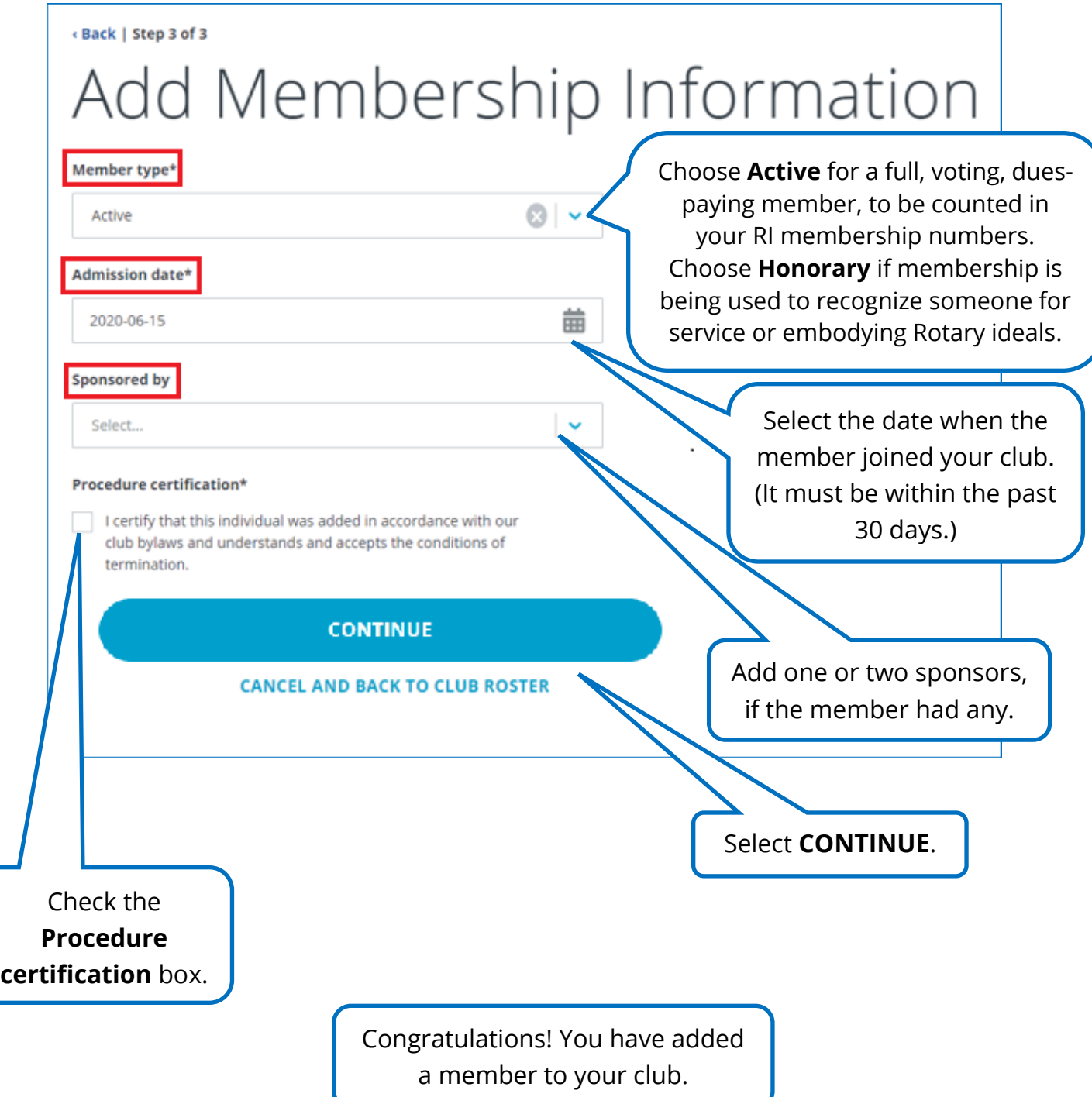